#### **Allgemeine Info zu BiDiB:**

- [BiDiB](https://forum.opendcc.de/wiki/doku.php?id=bidib)
- [Features](https://forum.opendcc.de/wiki/doku.php?id=features)
- [Die Unique-ID](https://forum.opendcc.de/wiki/doku.php?id=uniqueid)
- [BiDiBus Terminierung](https://forum.opendcc.de/wiki/doku.php?id=terminierung)
- [RailCom®](https://forum.opendcc.de/wiki/doku.php?id=railcom)
- [Firmware Übersicht](https://forum.opendcc.de/wiki/doku.php?id=firmwareuebersicht)

## **[Treiberinstallation:](https://forum.opendcc.de/wiki/doku.php?id=treiberinstallation)**

- [Windows](https://forum.opendcc.de/wiki/doku.php?id=treiberinstallation:windows)
- [Linux](https://forum.opendcc.de/wiki/doku.php?id=treiberinstallation:linux)
- [Mac](https://forum.opendcc.de/wiki/doku.php?id=treiberinstallation:mac)

# **Programme für BiDiB:**

- [BiDiB-Monitor](https://forum.opendcc.de/wiki/doku.php?id=monitor)
	- [Decoderverwaltung](https://forum.opendcc.de/wiki/doku.php?id=monitor:decodermanagement)
	- [Versionsübersicht](https://forum.opendcc.de/wiki/doku.php?id=monitor:changelog)
- [BiDiB-Wizard](https://forum.opendcc.de/wiki/doku.php?id=wizard)
	- [Firmware Update](https://forum.opendcc.de/wiki/doku.php?id=wizard:firmwareupdate)
	- [BiDiB Knoten-Konfigurator](https://forum.opendcc.de/wiki/doku.php?id=tools:node-script-wizard)
	- [DMX Modeler](https://forum.opendcc.de/wiki/doku.php?id=wizard:dmxmodeler)
	- [Simulations-Modus](https://forum.opendcc.de/wiki/doku.php?id=wizard:simulation)
	- o [Schnellkonfiguration mit Vorlagen](https://forum.opendcc.de/wiki/doku.php?id=tools:scripting-node-config)
	- [Entwicklung](https://forum.opendcc.de/wiki/doku.php?id=wizard:development_general)
	- [BiDiB-Wizard Spy](https://forum.opendcc.de/wiki/doku.php?id=wizard:spy)
- [Steuerungsprogramme](https://forum.opendcc.de/wiki/doku.php?id=steuerungsprogramme)
	- [Rocrail](https://forum.opendcc.de/wiki/doku.php?id=steuerungsprogramme:rocrail)
		- [Rocrail Aktionen](https://forum.opendcc.de/wiki/doku.php?id=steuerungsprogramme:rocrail-aktionen)
		- [Rocrail Multimaus-Aktionen](https://forum.opendcc.de/wiki/doku.php?id=steuerungsprogramme:rocrail-xpressnet-weiche)
	- [Win-Digipet](https://forum.opendcc.de/wiki/doku.php?id=steuerungsprogramme:win-digipet)
	- $\circ$  [iTrain](https://forum.opendcc.de/wiki/doku.php?id=steuerungsprogramme:itrain)
	- [Modellstw](https://forum.opendcc.de/wiki/doku.php?id=steuerungsprogramme:modellstw)
- [BiDiB-Tools für Insider](https://forum.opendcc.de/wiki/doku.php?id=tools)
	- [Firmware Update Definition](https://forum.opendcc.de/wiki/doku.php?id=wizard:firmware-update-definition)
	- [Struktur CV-Definitionsdateien](https://forum.opendcc.de/wiki/doku.php?id=monitor:cv-definitionsfile)
	- [Struktur CV-Definitionsdateien V2](https://forum.opendcc.de/wiki/doku.php?id=monitor:cv-definitionsfileneu)
	- o [Script Syntax für Knoten-Konfiguration](https://forum.opendcc.de/wiki/doku.php?id=tools:scripting-node-syntax)
	- [Scripting für Lok/Car-Steuerung in den BiDiB-Tools](https://forum.opendcc.de/wiki/doku.php?id=tools:scripting-loco)
	- [BiDiB Knoten-Konfigurator](https://forum.opendcc.de/wiki/doku.php?id=tools:node-script-wizard)
	- [BiDiB-Labels](https://forum.opendcc.de/wiki/doku.php?id=tools:bidib-labels)

### **Das BiDiB-System:**

- [Der Start mit BiDiB](https://forum.opendcc.de/wiki/doku.php?id=beginn)
- [BiDiB-IF2](https://forum.opendcc.de/wiki/doku.php?id=if2)
	- [Verwendung des IF2](https://forum.opendcc.de/wiki/doku.php?id=if2:verwendung_if2)
- [Programmiergleis](https://forum.opendcc.de/wiki/doku.php?id=if2:grog_if2)
- [GBM \(GBMboost + GBM16T\)](https://forum.opendcc.de/wiki/doku.php?id=gbm)
	- [Aufbau des GBM](https://forum.opendcc.de/wiki/doku.php?id=gbm:aufbau_gbm)
	- [Verkabelung des GBM](https://forum.opendcc.de/wiki/doku.php?id=gbm:verkabelung_gbm)
	- [Funktionen](https://forum.opendcc.de/wiki/doku.php?id=gbm:anwendungen_gbm)
	- [Programmiergleis](https://forum.opendcc.de/wiki/doku.php?id=gbm:programmiergleis_gbm)
	- [Erweiterungsmodule](https://forum.opendcc.de/wiki/doku.php?id=gbm:addonmodule_gbm)
	- [Feature / CV´s](https://forum.opendcc.de/wiki/doku.php?id=gbm:feature_cv_config_gbm)
	- [Fehlerquellen / Diagnose](https://forum.opendcc.de/wiki/doku.php?id=gbm:fehlerquellen)
- [GBM16TS](https://forum.opendcc.de/wiki/doku.php?id=gbm16ts)
	- [Aufbau des GBM16TS](https://forum.opendcc.de/wiki/doku.php?id=gbm:aufbau_gbm16ts)
	- [Verkabelung](https://forum.opendcc.de/wiki/doku.php?id=gbm:verkabelung_gbm16ts)
	- [Funktionen](https://forum.opendcc.de/wiki/doku.php?id=gbm:anwendungen_gbm16ts)
	- [Erweiterungsmodule](https://forum.opendcc.de/wiki/doku.php?id=gbm:addonmodule_gbm16ts)
- [LightControl](https://forum.opendcc.de/wiki/doku.php?id=lightcontrol)
	- [Aufbau der LightControl](https://forum.opendcc.de/wiki/doku.php?id=lightcontrol:aufbau_lightcontrol)
	- [Anschlussbelegung](https://forum.opendcc.de/wiki/doku.php?id=lightcontrol:anschluss_lightcontrol)
	- [Anwendungen](https://forum.opendcc.de/wiki/doku.php?id=lightcontrol:anwendungen_lightcontrol)
- $\cdot$  [ST4](https://forum.opendcc.de/wiki/doku.php?id=st4)
	- [Aufbau der ST4](https://forum.opendcc.de/wiki/doku.php?id=st4:aufbau_st4)
	- [Anschlussbelegung](https://forum.opendcc.de/wiki/doku.php?id=st4:anschluss_st4)
	- [Anwendungen](https://forum.opendcc.de/wiki/doku.php?id=st4:anwendungen_st4)
- [MoBaLiSt](https://forum.opendcc.de/wiki/doku.php?id=mobalist)
	- [Anschlussbelegung SMD](https://forum.opendcc.de/wiki/doku.php?id=mobalist:mobalist_anschluesse)
	- [Anschlussbelegung THT](https://forum.opendcc.de/wiki/doku.php?id=mobalist:mobalist_anschluesse_tht)
	- [Firmware Beschreibung](https://forum.opendcc.de/wiki/doku.php?id=mobalist:mobalist_firmwaredesc)
	- [Firmware](https://forum.opendcc.de/wiki/doku.php?id=mobalist:mobalist_firmware)
- [LED\\_IO\\_24](https://forum.opendcc.de/wiki/doku.php?id=led_io_24)
	- [Anschlussbelegung](https://forum.opendcc.de/wiki/doku.php?id=led_io_24:led_io_24_anschluesse)
	- [Firmware Download](https://forum.opendcc.de/wiki/doku.php?id=led_io_24:led_io_24_firmware)
	- [Firmware Beschreibung](https://forum.opendcc.de/wiki/doku.php?id=led_io_24:led_io_24_firmwaredesc)
- STu
	- [Aufbau des STµ](https://forum.opendcc.de/wiki/doku.php?id=stu:stu_aufbau)
- [TLE & s88 Interface](https://forum.opendcc.de/wiki/doku.php?id=interfaces)
	- [s88-BiDiB Bridge](https://forum.opendcc.de/wiki/doku.php?id=s88bridge)
	- [TLE-s88-Interface](https://forum.opendcc.de/wiki/doku.php?id=tle_s88_interface)
- [StepControl](https://forum.opendcc.de/wiki/doku.php?id=stepcontrol)
- [NeoControl](https://forum.opendcc.de/wiki/doku.php?id=onews)
	- [Anschlussbelegung](https://forum.opendcc.de/wiki/doku.php?id=onews:anschlussbelegung)
	- [Beschreibung Firmware EWS](https://forum.opendcc.de/wiki/doku.php?id=onews:onewsi)
	- [Download Firmware EWS](https://forum.opendcc.de/wiki/doku.php?id=onews:firmware_onewsi)
	- [Anwendungen EWS](https://forum.opendcc.de/wiki/doku.php?id=onews:examples_onewsi)
	- [Beschreibung Firmware Signal/Light](https://forum.opendcc.de/wiki/doku.php?id=onews:onewsii)
	- [Download Firmware Signal/Light](https://forum.opendcc.de/wiki/doku.php?id=onews:firmware_onewsii)
	- [Anwendungen Signal/Light](https://forum.opendcc.de/wiki/doku.php?id=onews:examples_neo_signallight)

#### **One-Serie:**

- [BiDiBOne \(Aufsteckmodul\)](https://forum.opendcc.de/wiki/doku.php?id=bidibone)
- [OneIF als OneHub](https://forum.opendcc.de/wiki/doku.php?id=onehub)
- [OneIF als OneDMX](https://forum.opendcc.de/wiki/doku.php?id=onedmx)
- [OneOC](https://forum.opendcc.de/wiki/doku.php?id=oneoc)
	- [Anschlussbelegung](https://forum.opendcc.de/wiki/doku.php?id=oneoc:anschluss_oneoc)
	- [Beispiele](https://forum.opendcc.de/wiki/doku.php?id=oneoc:beispiele_oneoc)
	- [Firmware der OneOC](https://forum.opendcc.de/wiki/doku.php?id=oneoc:firmware_oneoc)
- [OneControl](https://forum.opendcc.de/wiki/doku.php?id=onecontrol)
	- [Aufbau der OneControl](https://forum.opendcc.de/wiki/doku.php?id=onecontrol:aufbau_onecontrol)
	- [Anschlussbelegung](https://forum.opendcc.de/wiki/doku.php?id=onecontrol:anschluss_onecontrol)
	- [Anwendungen](https://forum.opendcc.de/wiki/doku.php?id=onecontrol:anwendungen_onecontrol)
		- [Power-/Motor-Ports](https://forum.opendcc.de/wiki/doku.php?id=onecontrol:anwendungen_oc_odt_power_motor)
		- [GPIO-Ports](https://forum.opendcc.de/wiki/doku.php?id=onecontrol:anwendungen_oc_odt_gpio)
		- [Servo-Ports](https://forum.opendcc.de/wiki/doku.php?id=onecontrol:anwendungen_oc_odt_servo)
		- [GBM16T-Schnittstelle](https://forum.opendcc.de/wiki/doku.php?id=onecontrol:anwendungen_oc_odt_gbm16t)
	- [Beispiele](https://forum.opendcc.de/wiki/doku.php?id=onecontrol:beispiele_onecontrol)
	- o [technischer Hintergrund](https://forum.opendcc.de/wiki/doku.php?id=onecontrol:technisch_onecontrol)
	- [Firmware der OneControl](https://forum.opendcc.de/wiki/doku.php?id=onecontrol:firmware_onecontrol)
	- [Migration der Firmware auf Version 3](https://forum.opendcc.de/wiki/doku.php?id=onecontrol:firmware_migration)
	- [Einrichten mit NodeScript](https://forum.opendcc.de/wiki/doku.php?id=onecontrol:nodescript)
- [OneDriveTurn](https://forum.opendcc.de/wiki/doku.php?id=onedriveturn)
	- [Aufbau des OneDriveTurn](https://forum.opendcc.de/wiki/doku.php?id=onedriveturn:aufbau_onedriveturn)
	- [Anschlussbelegung](https://forum.opendcc.de/wiki/doku.php?id=onedriveturn:anschluss_onedriveturn)
	- [Anwendungen](https://forum.opendcc.de/wiki/doku.php?id=onedriveturn:anwendungen_onedriveturn)
		- [Power-/Motor-Ports](https://forum.opendcc.de/wiki/doku.php?id=onecontrol:anwendungen_oc_odt_power_motor)
		- [GPIO-Ports](https://forum.opendcc.de/wiki/doku.php?id=onecontrol:anwendungen_oc_odt_gpio)
		- [Servo-Ports](https://forum.opendcc.de/wiki/doku.php?id=onecontrol:anwendungen_oc_odt_servo)
		- [GBM16T-Schnittstelle](https://forum.opendcc.de/wiki/doku.php?id=onecontrol:anwendungen_oc_odt_gbm16t)
	- [Beispiele](https://forum.opendcc.de/wiki/doku.php?id=onedriveturn:beispiele_onedriveturn)
	- o [technischer Hintergrund](https://forum.opendcc.de/wiki/doku.php?id=onedriveturn:technisch_onedriveturn)
	- [Firmware des OneDriveTurn](https://forum.opendcc.de/wiki/doku.php?id=onedriveturn:firmware_onedriveturn)
	- [Migration der Firmware auf Version 3](https://forum.opendcc.de/wiki/doku.php?id=onedriveturn:firmware_migration)
- [OneServoTurn](https://forum.opendcc.de/wiki/doku.php?id=oneservoturn)
	- [Aufbau des OneST](https://forum.opendcc.de/wiki/doku.php?id=oneservoturn:aufbau_oneservoturn)
	- [Anschlussbelegung OneST](https://forum.opendcc.de/wiki/doku.php?id=oneservoturn:anschlussbelegung)
	- [Beispielkonfig OneST](https://forum.opendcc.de/wiki/doku.php?id=beispielkonfig:onest)

### Addon-Module:

- [RelaisAddon](https://forum.opendcc.de/wiki/doku.php?id=relaisaddon)
- [Herz8-Addon](https://forum.opendcc.de/wiki/doku.php?id=herz8addon)
- [GPIO-Addon](https://forum.opendcc.de/wiki/doku.php?id=gpioaddon)
- [DriveAddon](https://forum.opendcc.de/wiki/doku.php?id=driveaddon)
- [Breakout](https://forum.opendcc.de/wiki/doku.php?id=breakout)
- [LCsensor](https://forum.opendcc.de/wiki/doku.php?id=lcsensor)
- [TasterAddon](https://forum.opendcc.de/wiki/doku.php?id=tasteraddon)

[PowerBoard](https://forum.opendcc.de/wiki/doku.php?id=power_board)

## **Ready-Line:**

- [ReadyHUB](https://forum.opendcc.de/wiki/doku.php?id=ready-line:readyhub)
- [ReadyRS](https://forum.opendcc.de/wiki/doku.php?id=ready-line:readyrs)

## **Beispielkonfigurationen:**

- [LightControl](https://forum.opendcc.de/wiki/doku.php?id=beispielkonfig:lightcontrol)
- [OneControl](https://forum.opendcc.de/wiki/doku.php?id=beispielkonfig:onecontrol)
- [OneOC](https://forum.opendcc.de/wiki/doku.php?id=oneoc:beispiele_oneoc)
- [OneServoTurn und STµ](https://forum.opendcc.de/wiki/doku.php?id=beispielkonfig:onest)
- [OneDT](https://forum.opendcc.de/wiki/doku.php?id=onedriveturn:beispiele_onedriveturn)
- [OneDMX](https://forum.opendcc.de/wiki/doku.php?id=beispielkonfig:onedmxc)
- [NeoControl EWS](https://forum.opendcc.de/wiki/doku.php?id=onews:examples_onewsi)
- [NeoControl Light/Signal](https://forum.opendcc.de/wiki/doku.php?id=onews:examples_neo_signallight)

## **Konfigurationsvorlagen:**

- [Lichteffekte](https://forum.opendcc.de/wiki/doku.php?id=konfigvorlagen:lichteffekte)
- [Signale DB H/V](https://forum.opendcc.de/wiki/doku.php?id=konfigvorlagen:signale_db_hv)
- [Signale Nederlandse Spoorwegen 1955'er](https://forum.opendcc.de/wiki/doku.php?id=konfigvorlagen:signale_ns_1955)
- [Signale ÖBB Epoche IV-VI](https://forum.opendcc.de/wiki/doku.php?id=konfigvorlagen:oebb_epoche_iv_vi)
- [Signale SBB System L](https://forum.opendcc.de/wiki/doku.php?id=konfigvorlagen:sbb_system_l)

### **Das OpenCarSystem:**

- [Was ist OpenCar?](https://forum.opendcc.de/wiki/doku.php?id=ocs:opencar)
- [technische Grundlagen](https://forum.opendcc.de/wiki/doku.php?id=ocs:tech_grundlagen)
- [Funk-Basis](https://forum.opendcc.de/wiki/doku.php?id=ocs:rfmbasis)
	- [BiDiB RF-Basis](https://forum.opendcc.de/wiki/doku.php?id=ocs:rfmbasis:bidibrfbasis)
	- [DCC-RF-Booster](https://forum.opendcc.de/wiki/doku.php?id=ocs:rfmbasis:dccrfbooster)
- [CarDecoderV3](https://forum.opendcc.de/wiki/doku.php?id=ocs:cardecoderv3)
	- [Fahrzeug](https://forum.opendcc.de/wiki/doku.php?id=ocs:cardecoderv3:fahrzeug)
	- [Anhänger](https://forum.opendcc.de/wiki/doku.php?id=ocs:cardecoderv3:anhaenger)
- [Zubehör](https://forum.opendcc.de/wiki/doku.php?id=ocs:accessory)
	- $\circ$  [IRM](https://forum.opendcc.de/wiki/doku.php?id=ocs:accessory:irm)
	- [FeedCar](https://forum.opendcc.de/wiki/doku.php?id=ocs:accessory:feedcar)
	- [CV-Prog](https://forum.opendcc.de/wiki/doku.php?id=ocs:accessory:cvprog)
	- o [Stromversorgung](https://forum.opendcc.de/wiki/doku.php?id=ocs:accessory:power)

# **Anwendungsunterstützung:**

- [Was ist ein Makro/Accessory](https://forum.opendcc.de/wiki/doku.php?id=grundlage_makro)
- [Mehr zu Makro/Accessory](https://forum.opendcc.de/wiki/doku.php?id=advanced_macro)
- [PROG mit den BiDiB-Tools](https://forum.opendcc.de/wiki/doku.php?id=update)
	- [Update einer Baugruppe](https://forum.opendcc.de/wiki/doku.php?id=update:update_update)
	- [Inbetriebnahme \(OneSerie\)](https://forum.opendcc.de/wiki/doku.php?id=update:update_inbetrieb)
- [PROG mit dem Programmer](https://forum.opendcc.de/wiki/doku.php?id=programmer)
	- [...mit AVR- und Atmel-Studio](https://forum.opendcc.de/wiki/doku.php?id=programmer:programmer_avrstudio)
- [...mit AVRDUDE](https://forum.opendcc.de/wiki/doku.php?id=programmer:programmer_avrdude)
- [Logging mit FTDI-Kabel](https://forum.opendcc.de/wiki/doku.php?id=update_ftdi)
- [Hilfe beim SMD-Löten](https://forum.opendcc.de/wiki/doku.php?id=praxis_chiploeten)
- [SMD Soldering Tool](https://forum.opendcc.de/wiki/doku.php?id=smd_soldering_tool)
- [Flachbandkabel herstellen](https://forum.opendcc.de/wiki/doku.php?id=praxis_flachbandkabel)
- [Steckverbinder per Crimptechnik herstellen](https://forum.opendcc.de/wiki/doku.php?id=praxis_crimptechnik)
- [Stromversorgung](https://forum.opendcc.de/wiki/doku.php?id=power_board)
- [Forumshilfe](https://forum.opendcc.de/wiki/doku.php?id=grundlage_forum)

#### **Kompatibilität:**

- [Lokdecoder](https://forum.opendcc.de/wiki/doku.php?id=lokdecoder)
- [DCC-Weichendekoder](https://forum.opendcc.de/wiki/doku.php?id=kompatibilitaet:dccdekoder)
- [Magnetartikel](https://forum.opendcc.de/wiki/doku.php?id=kompatibilitaet:magnetartikel)
- [Servos](https://forum.opendcc.de/wiki/doku.php?id=kompatibilitaet:servos)

#### **Codehilfe für eigene BiDiBOne Entwicklungen:**

- [Softwarebausteine](https://forum.opendcc.de/wiki/doku.php?id=softwarebausteine)
	- [BiDiB-Interface](https://forum.opendcc.de/wiki/doku.php?id=softwarebausteine:bidib-interface)
	- [Event-System](https://forum.opendcc.de/wiki/doku.php?id=softwarebausteine:event-system)
	- o [SPI-Interface](https://forum.opendcc.de/wiki/doku.php?id=softwarebausteine:spi-interface)
	- [LED-Meldungen](https://forum.opendcc.de/wiki/doku.php?id=softwarebausteine:led-meldungen)
	- [Entprellte Eingabe \(Debouncing\)](https://forum.opendcc.de/wiki/doku.php?id=softwarebausteine:entprellte_eingabe)
	- [Ansteuerung eines GBM16T](https://forum.opendcc.de/wiki/doku.php?id=softwarebausteine:ansteuerung_gbm16t)
- [Entwicklungsumgebung](https://forum.opendcc.de/wiki/doku.php?id=bidiboneentwicklungsumgebung)
- [Atmel Studio 6](https://forum.opendcc.de/wiki/doku.php?id=bidiboneentwicklungsumgebung:atmel_studio)
- [AtmelStudio Extension Manager](https://forum.opendcc.de/wiki/doku.php?id=bidiboneentwicklungsumgebung:extensionmanager)
- [Eclipse C/C++](https://forum.opendcc.de/wiki/doku.php?id=bidiboneentwicklungsumgebung:eclipse_c_cpp)
- [Softwareorganisation](https://forum.opendcc.de/wiki/doku.php?id=softwareorganisation)
- [BiDiBOne aus dem Repository laden](https://forum.opendcc.de/wiki/doku.php?id=bidiboneausrepository)
- [BiDiBOne-AddOn mit AtmelStudio6](https://forum.opendcc.de/wiki/doku.php?id=bidibonemitatmelstudio)
- [AddOn-Software einbinden](https://forum.opendcc.de/wiki/doku.php?id=addon_einbinden)

From: <https://forum.opendcc.de/wiki/>- **BiDiB Wiki**

Permanent link: **<https://forum.opendcc.de/wiki/doku.php?id=sidebar&rev=1537029403>**

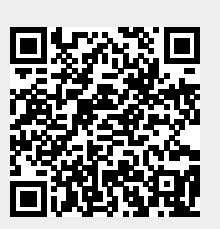

Last update: **2018/09/15 18:36**